## سیستم عامل

ا Oevice Manager-٥١ در كجاي Control Panel قرار دارد؟ Add New Hardware () ٢)در System قسمت HARD WARE Regional setting (F) Power Management (\*

٥٢- یک برنامه برای اجرا در چه محلی باید قرار گیرد ؟ ۲) حافظه کمکی ٤) حافظه گرافیکی ١) حافظه اصلي RAM  $\mathsf{ROM}$  حافظه اصلى  $\mathsf{r}$ ٥٣- در مورد الكوريتم Round Robin كدام عبارت صحيح است؟ ۱) این الگوریتم در سیستم های اشتراک زمانی استفاده می شود. ۲) الگوریتم منجر به زمان پاسخهای زیاد می شود. ۳) زمانهای حذف شده برای Context Switch در سیستمی که از این الگوریتم استفاده می کند نسبت به سیستمی که از یک الگوریتم انحصاری استفاده می کند بیشتر است. ٤) هرسه مورد فوق صحيح مي باشد. ٥٤–الگوريتم SJF چه مشکل<sub>مي</sub> دارد ؟ ۲) کارهای بزرگ را زودتر اجرا می کند. ۱) کارهای کو تاه را زودتر اجرا می کند. ٤) کارهاي بزرگ را ديرتر اجرا مي کند. ۳) کارهای کو تاه را دیر تر اجرا می کند. 00- چه وقت ScanDisk در ویندوز بطور اتوماتیک اجرا می شود . ۱) در زمان Startup وقتيكه سيستم قبلاً بطور صحيح Shutdown نشده بود. ۲) ScanDisk هر گزبطور اتوماتیک اجرا نمی شود . ۳) وقتیکه هر خطایبی رخ دهد . ٤) وقتيكه سيستم بطور صحيح راه انداري نشود . ٥٦–کدام فایل زیر اگر حذف گردد خطای "Missing operating system" ظاهر می گردد. command.com (\* Config.sys(۲  $\zeta$ ) موارد ۱و ۲ Autoexec.bat() ٥٧- يافي جيست ؟ ۲) فاصله ای است در حافظه RAM. ۱) قسمتی از حافظه دىسك مى ىاشد. ۳) حافظه ای است که بر روی CPU قرار دارد. ٤) قسمتي از حافظه CD است. ٥٨- حافظه نهان واحدي بين ....... و ..... مي باشد كه براي ........ بكار مي رود؟

> ۱)حافظه اصلی - پر دازنده - سرعت نگهداری ٢) حافظه اصلی - حافظه جانبی- سرعت دستر سی ٤) حافظه جانبي – پردازنده – سرعت نگهداري ۳) حافظه اصلی – پر دازنده – سرعت دستر سی

> > 04- اندازه هر Frame برابر با ...... است .

www.collegeprozheh.ir

K (+ . = \; B 9;% ]2/. "0. (, Page V ( K ; "/J (-%D8 " . MULTITHREADING ; @6 -.#2 ; V#%X Page R^ WINDOWS CE(+ WINDOWS 2000(, WINDOWS 98( DOS 6 -.#2S (-2 3#& . CONTEXT SWITCH / DM\$ 7%XR-%= " RAM  CPU #. X 2 %#X (-CPU RAM = 9 \_`. @! 2 %#X ( 2 %%! 4#6 F\$ K "5 4 #6 1) %@0 ;# a %%! 4#6 7  CPU ( 2 >. S%5J %#X V (+ # . CPU SCHEDULER X R .%= " 7  S6 %D CPU 
= (-% " cH.P @b ; "Y CPU a '() /!/ K 9 b 4#6 ># ; ( /8 " M G 4#6 
!  (, /8 " \_d( CPU a X = 
!  (+ # . CPU N DISPATCHER X R, /8 " g/.  CPU 
! ( /8 " 9 e2 9%8 fA. S6 CPU \_
.DX(- /8 " -#`J CY /N CPU 4#6 (+ %DX " S`.D RAM  CPU 4#6 #. (, 2
.d
2 '() 7%XR+ CD-ROM (+ A2 V (, C@ '() ( DRAM (-#! "0 %D -.#2 V K 9%; B %D -.#2 V ># "& 4K:J R %D8 \_d( CM= /N %D/J " 9%; B >%D X 2 > (-2 h
.G =%Db
( #X ># 9%; B C; X( /8 " .(
FB X ; %` ;  .2 SY8 K K X 2 > (, 2 h
.G %dJ ># RAM '() (+

مبانی ساختمان داده ها و باتک های اطلاعاتی ٦٦– مناسب ترین ساختار داده جهت ثبت ادرس محل بازگشت در موقع فراخوانی زیربرنامه ها کدام است ؟ Array  $\kappa$  Tree ( $\kappa$  Stack ( $\kappa$  Queue ( $\kappa$ 

٦٧– یک عنصر در آرایه حلقوی ٣٠٠ عنصری پیـاده سـازی شـده اسـت و رشـد آن بطـرف عناصـر بـا انـدیس بـالاتر اسـت اگـر اشارهگرهای ابتدا و انتهای صف بترتیب f و r باشند کدام گزینه صف را در حالیکه دو عنصر دارد نشان می دهد؟ f=300,r=300 ( $f=300$ ,r=299 ( $f=300$ ,r=1( $\gamma$  f=1,r=300 ()

٦٨- واحد نرخ انتقال(Transfer Rate) كدام است ؟ ٤) بيت بر اينچ ١٥٤٣٩ ۲) بایت بر ثانیه ۳) بیت بر ثانیه ۱) بایت بر اینچ ٦٩- ٤١)(٤) ٤٢) در پشته S در نتيجه قطعه كد داده شده پس از اجرا چه مقدارى در بالاى پشته قرار دارد؟ :(Push(s,33); Push(S,25); push(s,18); push(S,7); pop(s); pop(s)  $70(5)$  $V(r)$  $\lambda$   $(5)$  $rr(1)$ ۷۰– در نمایش صف حلقوی به کمک آرایه ، چرا از یک خانه آرایه استفاده نمی شود ؟ ۱) بعنوان رزرو برای مواقع خاص نگه داشته می شود. ۲) در صورت استفاده، پر و خالبی بودن صف با یکدیگر اشتباه می شود. ۳) برای ارتباط خانه آخر با خانه اول آرایه باید از یک خانه استفاده کنیم . ٤) انديس خانه مزيور صفر است . .<br>۷۱– در قطعه برنامه زیر ، مقدار F(2,5) برابراست با Int f(int m, int n) { if ( m==1) return (1); if ( (n==1)  $\|$  (m==n)) return (n); else return ( $f(m-1,n) + f(m-1, n-1)$ ); }  $7(2)$  $17(f$  $2(7)$  $\gamma$  () ۷۲– عملیات در .... براساس روش LIFOانجام می گیرد. ٤) هيچكدام ۳) هردو حالت ۱و۲ ۲) صف stak $($ ۷۳– به ار تباط بین موجودیت ها ........... گویند . Attribute (**r**  $ER($ Tuple  $(r)$ Entity  $($ ۷٤– در یک سیستم مدیریت پایگاه داده ها (DBMS ) ، کدامیک از امکانات زیر جزء عناصر اصلی تشکیل دهنده DBMS محسوب نمي شوند؟ ۱) امکان بر دازش زبان طسعی برای کار با پایگاه ۲) امکان کار یا داده ها به کمک یک Date Sub Language) (Date Sub ۳) امکان تأمین جامعت و پی نقصی (integrity) یابگاه داده ها ٤) امکان تأمین امنیت بایگاه داده ۷۵- کدامیک از موارد زیر جزء وظایف DBA نعبی باشد؟ ۱) نوشتن کاتالوگ (Data Dictionary) برای پایگاه داده ها ٢) نظارت بر عملكرد يايگاه داده ها (Performance Monitoring) ۳) تهیه رویه و استراتژی تهیه Backup و نحوه احیای (Recovery) یابگاه داده ها ٤) تهـه Schema براي پايگاه داده ها

ـ<br>٧٦–اگر A یک رابطه دارای n خصیصه (ستون) باشد، تعداد تصاویرA که تهی نیستند، برابر است با :

www.collegeprozheh.ir

۷۸– اگر دو رابطه R1 و R2 هرکدام به ترتیب N1 و N2 چندتایی داشته باشند به طوری که N2>N(N2) آنگاه برای عبارت R/R2به ترتیب تعداد حداکثر و حداقل چندتایی ها کدامند؟  $N2-N1$ ,  $N2(Y)$  $\cdot$ ,  $N2($  $N2-N1$ ,  $N1(r$  $\cdot$ , N1() ۷۹- پیچیدگی زمانی الگوریتم زیر کدام است؟

> $Sum = 0$  $for(i = 0, i \langle n; i + +)$  $for (i = 0, j \, i; i++)$  $for(k = 0, k\langle 3; k + +)$  $Sum + +$ :

> > $o(n \log^n)$  (**f**  $o(n^2)$  (**r**  $o(n)$  (**r**  $o(n^3)$  (1

۸۰– در فراخوانی تابع زیر برای  $\approx 1 = 8$ چند عمل ضرب انجام می شود؟ فرض کنید هر عمل Square نیز یک عمل ضرب دارد.  $FunctionCount(n)$ begin If  $n \leq 0$  then return 1; If  $n \leq 1$  then reture 2; If  $n \leq 2$  then reture 3; Return (Count  $(n-2)$  \* Square (Count  $(n-4)$ ) End  $9(6)$  $\Lambda$  (۳)  $1.$  ( $\Upsilon$  $F(1)$ 

۸۸– فرض کنید زمان اجرای الگوریتمی روی n ورودی، 
$$
\Gamma(n)
$$
 بوده که به صورت زیر تعریف می شود:

$$
T(n) = \begin{cases} 1 & \text{N=2} \\ T(n-1) + n, n \ge 2 & \end{cases}
$$

زمان اجرای الگوریتم مزبور برابر کدام گزینه است ؟

## www.collegeprozheh.ir

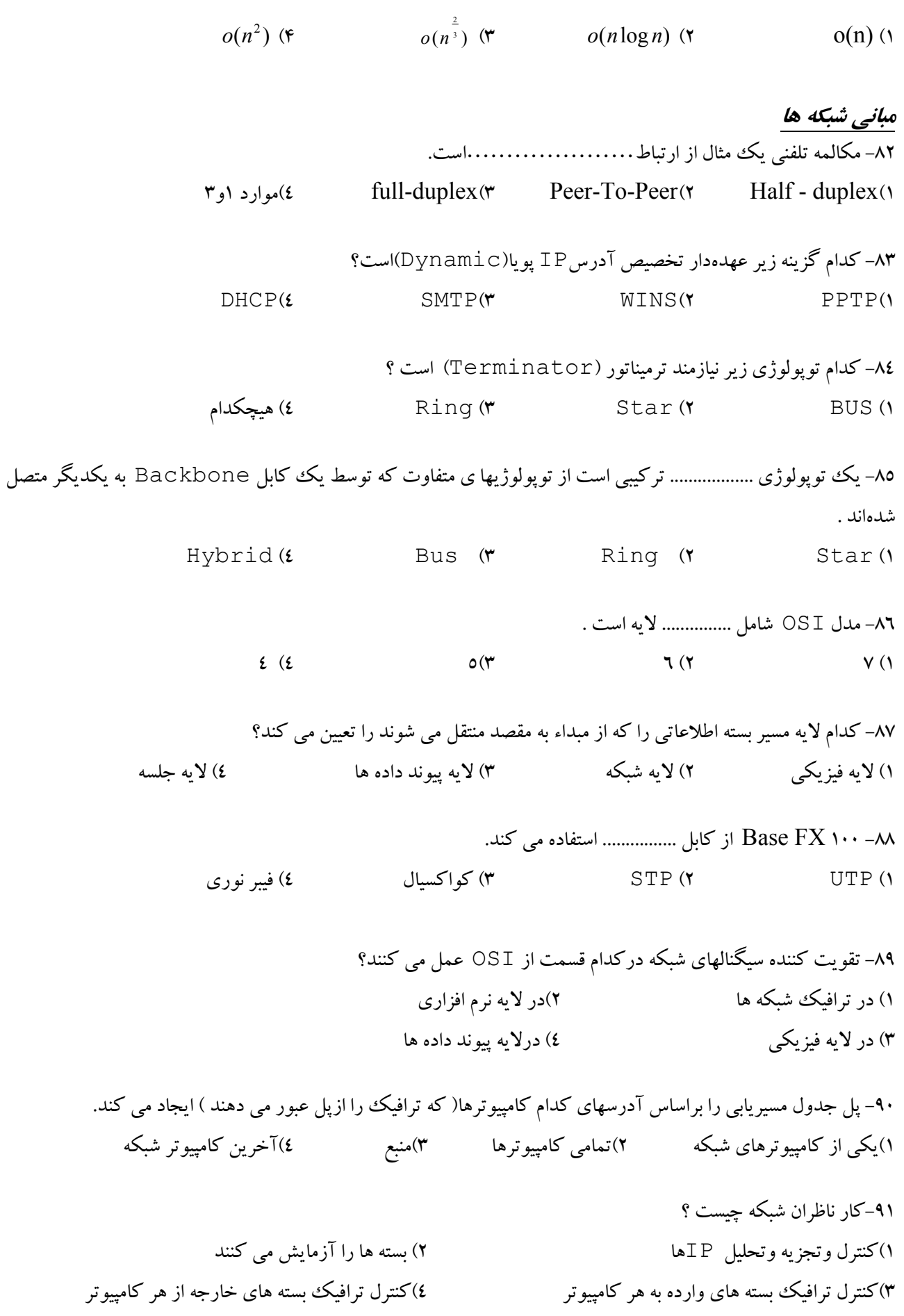

 $\{$ 

∤

ch

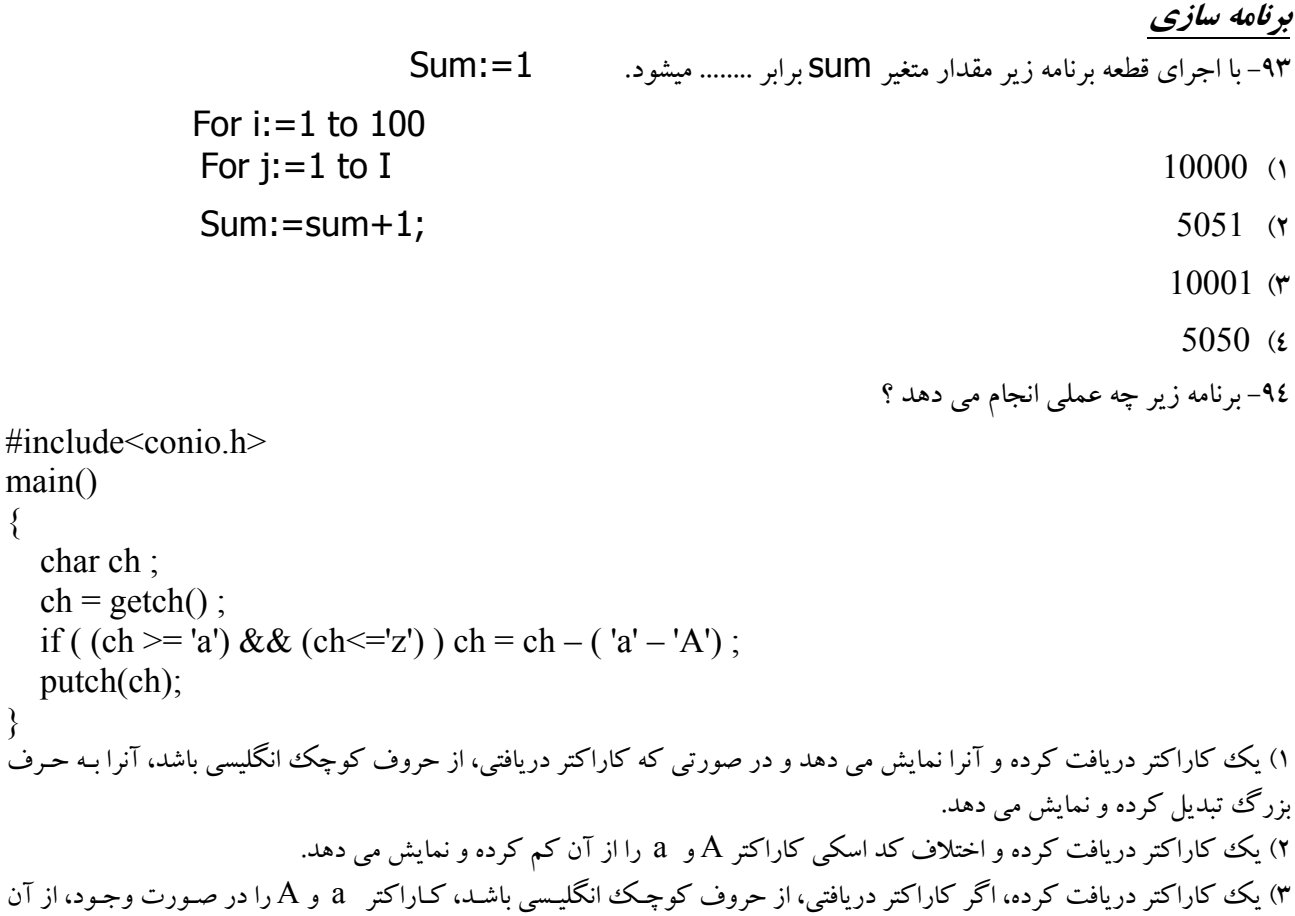

```
حذف می کند و کاراکتر نهایی را نمایش می دهد.
٤) یک ککاراکتر دریافت می کند. اگر کاراکتر دریافتی، از حروف کوچک انگلیسی باشد، عملیاتی غیر از آنچه که در گزینههای قبل ذکر
                                                         شد، روی آن انجام می دهد و در نهایت کاراکتر نهایی را چاپ می کند.
```
۹٦- در تکه برنامه زیر عبارت Output چند بار چاپ میشود؟

for( $a=1$ ;  $i \le n$ ; $a++$ ) for( $k=a$ ;  $k \le n$ ;  $k++$ ) for( $p=1$ ;  $p\leq n$ ;  $p++$ ) printf("Output");  $n^3 - n^2/2 + 1$  (y  $n^3/2 - n^2/2 + n$  (**r**  $n^3$  ()  $n^3/2 + n^2/2$  (*i*)

۹۷–اگر خط اول تعریف تابع Test بصورت int Test ( int \*a, int b ) و i متغیری صحیح و j یک اشاره گر صحيح باشد كدام نحوه صدا زدن درست است ؟

; (Test  $(\&i, *j \in \text{Test}(k_i,j))$ ; (\* Test $(j, \&i)$ ) : (\* Test  $(*i, j)$ ; (\* ۹۸– مقدار نهایی x با مقدار اولیه ۹ در قطعه برنامه زیر برابر است با :  $x=x\frac{6}{3}=-0$  ?  $x+2 : x-1$  $\lambda(\tau \qquad \qquad 4(\tau \qquad \qquad 1$  $\cdot$  (1) ۹۹- خروجی برنامه زیر برابر است با : main() { int x=1 ,y=1; while  $(y \le 6)$  {  $x=x*y$ ;  $++y$ ; } { ;(n,"d%")printf ۱) ۱۲۰ (۲ - ۵۰٤۰ - ۵۰۴۰ هـ = ۵) خطای مترجم

2 7% C C; ; /.2 "!K
P %8 -, #1K %` 3#& #Ü. x \$ -^^ printf ("X=%d , Y=%d",x==x--,x==--x); **Y=1 ,X=1** ( **Y=1 ,X=0** ( **Y=0 ,X=1** ( **Y=0 ,X=0** (